# *CALLNET*

# **Komputerowa REJESTRACJA zdarzeń w wariancie z centralami CS15-R i koncentratorami magistralowymi.**

*Dodatek do instrukcji instalowania systemu CALLNET w wariantach STANDARD i WC-NIEPEŁNOSPRAWNI.*

Spis tre ci instrukcji:

- Strona 1: Przykład rozwi zania rejestracji komputerowej.
- **Strona 2: Komputer i panel sygnalizacyjny CS15-R.**
- **Strona 3: Koncentrator magistralowy KM.**
- Poł czenia paneli CS15-R z koncentratorami KM15/30.
- Strona 5: Poł czenia koncentratorów KM z komputerem.
- Strona 6: Obsługa urz dze, informacje dla klientów.

*www.callnet.online*

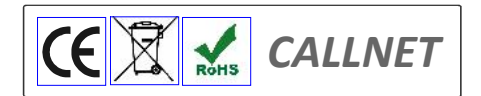

*Data wydania: wrzesień 2023.*

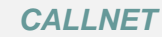

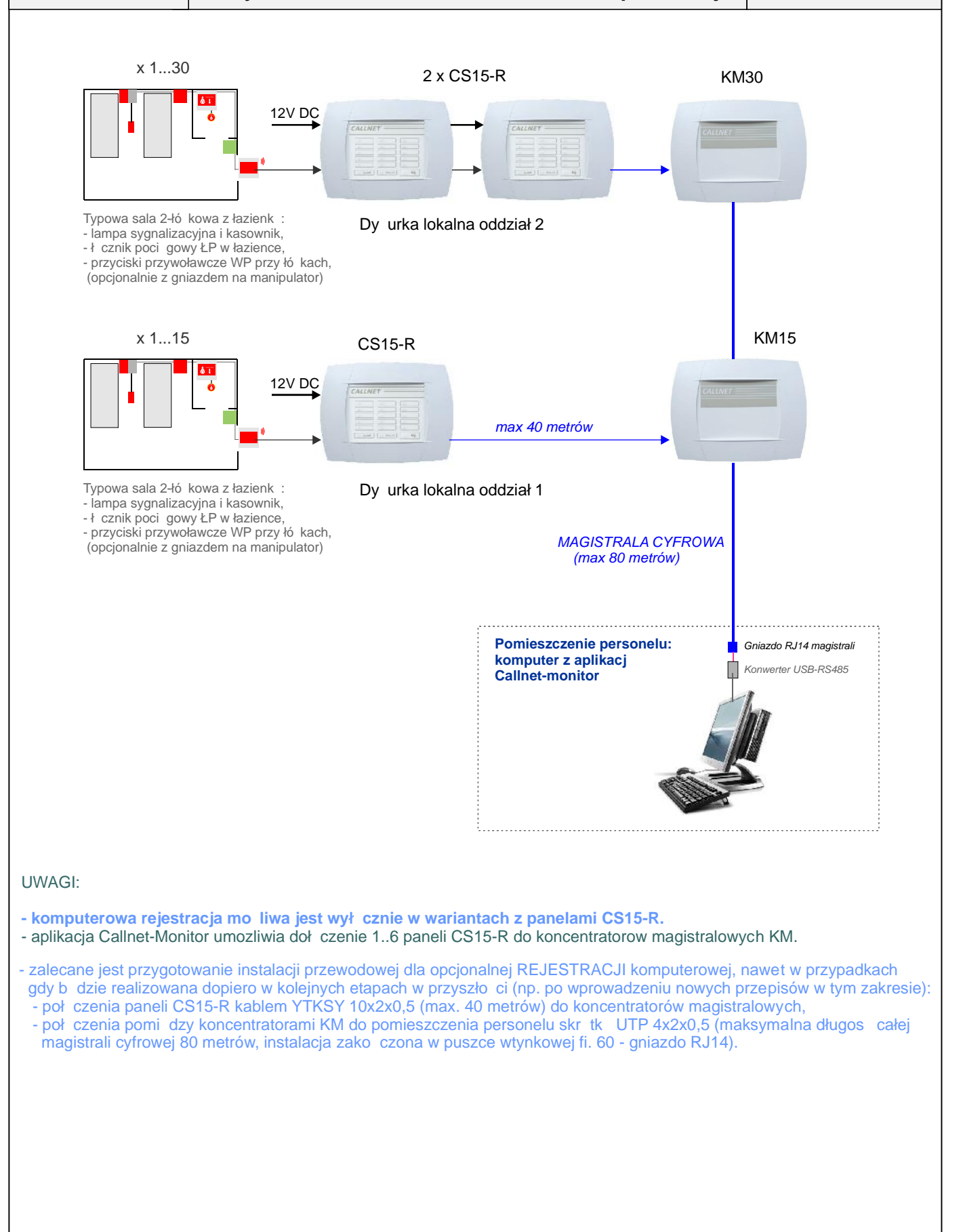

*CALLNET* **Komputer PC - REJESTRACJA zdarzeń w systemie.** *Strona - 2*  $\overline{a}$ **PRZEZNACZENIE I MONTA:** Dy urka piel gniarska oddziału. Wypust instalacji przewodowej (magistrali cyfrowej RS485) w gniazdku RJ14. **DANE TECHNICZNE:** Komputer PC z systemem Windows 7/8/10 Microsoft i oprogramowaniem Callnet-monitor w wersji do 60 pomieszcze. Magistrala cyfrowa RS485 z koncentratora: wypust w gniazdku RJ14 (do 80 metrów). Doł czenie komputera do magistrali: kablem RJ14-RS485 (3 m) z gniazda RJ14 do konwertera USB-RS485 z izolacj.

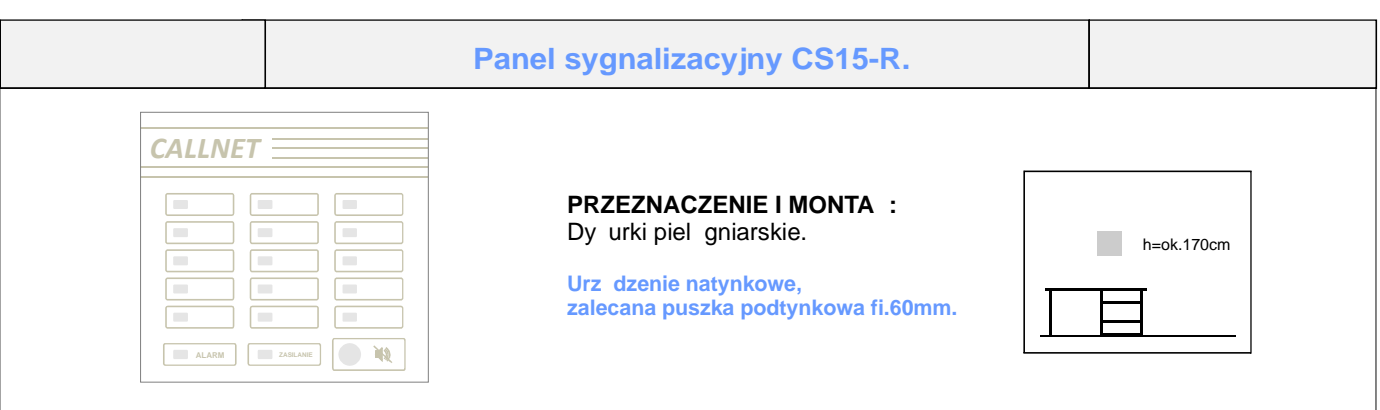

# **DANE TECHNICZNE:**

Pojemno : do 15 pomieszcze (sale, sale z sanitariatami, sanitariaty zbiorcze), moliwo sygnalizacji z dwóch s siednich pomieszcze jedn diod (redukcja numerów).

Gabaryty: 290x215x40 mm, obudowa natynkowa z tworzywa ABS pokryta folią klawiaturową z diodami LED SMD. Aktywny poziom wej**ernalsa (zwarcie do minusa zasilania**).

Zasilanie: z zewn trznego zasilacza stabilizowanego DC 12V/1..3A, BRAK wył cznika zasilania urządze systemu (w celu uniemo liwienia kasowania wezwa w centrali, bez udania się na miejsce zdarzenia).

Dwa sygnalizatory akustyczne przeł czane wył cznikiem GŁO NY/CICHY (praca nocna).

Szczegółowy opis wymaga oraz funkcjonowania oprogramowania zawiera odr bna instrukcja.

Mo liwo doł czenia czterech paneli sygnalizacji dodatkowej PS4S oraz równolegle drugiego panelu CS15-R. Przeł cznik WYCISZENIA SYGNAŁU w pokrywie: do czasu skasowania wszystkich wezwa, centrala nie sygnalizuje ich akustycznie (równie nowych wezwa, które nadeszły w trakcie).

OPCJONALNIE - zalecany zewn trzny przycisk wyciszenia sygnału w wygodnym dla personelu miejscu (dzwonkowy).

## **FUNKCJONOWANIE:**

Panel CS15-R sygnalizuje WEZWANIA w oddziale:

- optycznie: zapalenie diody obok wła ciwego numeru sali,

- akustycznie: ci gły sygnał akustyczny, a do skasowania wezwania lub wyciszenia.

UWAGA: ze wzgl<sub>,</sub> du na aktywny poziom sygnału na wej ciach MASA, **panel CS15-R\_NIE jest kompatybiIny** z wycofanymi centralami PS12, 18 i 24 i może współpracować wyłącznie z nową generacją lamp LS.

# **Montaż panelu CS15-R:**

- 1. Podwa y ostro nie do góry zaczepy widoczne w szczelinach z obu boków obudowy i wysuną maskownice.
- 2. Odkręcić cztery wkręty mocujące pokrywą do korpusu, unie i zdjąc pokrywą.
- 3. Przykręcię korpus obudowy do podłoża czterema wkrętami z kołkami rozporowymi, po przełożeniu przewodów przez otwór.
- 4. Po zako czeniu poł cze przewodowych wło y ta m folii LED do gniazda w płytce i zało y pokryw przykr caj c lekko czterema wkrątami.
- 5. Po przetestowaniu działania systemu przykręcię pokrywę.
- 6. Nasuną maskownice i docisną lekko dłonią przy samym brzegu, aż do usłyszenia kliknięcia zaczepu w szczelinie.

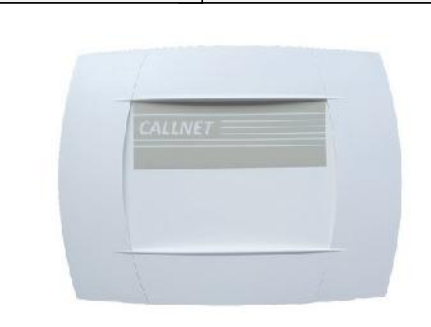

**MONTA:** Rozdzielnie słabopr dowe. pomieszczenia techniczne.

### **DANE TECHNICZNE:**

Gabaryty: 290x215x40 mm, obudowa natynkowa z tworzywa ABS, pojemno : 15 lub 30 pomieszcze (1 lub 2 panele CS15-R). Wyj cie: magistrala RS485 doł czona do komputera w dy urce personelu, mo liwo kilku koncentratorów (do 90 pomieszcze). Napi cie robocze: 12V DC z panelu CS15-R. Koncentrator dotarczany jest w elementach: koncentrator KM oraz 1 lub 2 moduły przemysłowe 15-numerowe.

.

### **FUNKCJONOWANIE:**

Koncentrator odbiera sygnały wezwa od pacjentów z lamp LS doł czonych do paneli sygnalizacyjnych CS15-R i konwertuje je do standardu magistrali cyfrowej RS485. Sygnały z 1..6 koncentratorów (max. 90 pomieszcze )dołoczonych do magistrali (max. do 80 metrów), przekazywane są do komputera PC w dyżurce personelu z oprogramowaniem Callnet-Service.

#### **PRZYGOTOWANIE I MONTA:**

Koncentrator dostarczany jest bez modułów sterowników przemysłowych - s one pakowane osobno i programowane w zale no ci od konfiguracji systemu. Po naci ni ciu elementów przy bocznych ć ciankach krosownicy i zdjęciu bocznych "cianek, należy odkręcie" pokryw a następnie wpią lewy moduł sterownika ADAM-4053 (ICP-7053) do złącza. Zdją zabezpieczenia tażmy klejącej od spodu sterownika i przyklei go do korpusu obudowy. Analogicznie nale y doł czy do złcza i przymocowa prawy sterownik w przypadku wersji 30-numerowej. W zale no ci od ilo ci numerów (sal) w obiekcie, sterowniki sγ programowane na okre lone zakresy sal: - z lewej strony sterownik o numerze **1** (3, 5) - numery sal 01..15 (31..45 dla sterownika nr. 3, 61..75 dla sterownika nr. 5), - z prawej strony sterownik o numerze **2** (4, 6) - numery sal 16..30 (46..60 dla sterownika nr. 4, *7*6..90 dla sterownika nr. 6). Nale y zwróci uwag na orientacj sterowników - zł cza powinny by doł czone do wyprowadze GND, +, DATA - i DATA + !!! Rezystory terminatory magistrali 120 Ohm dostarczane są z kablem RJ-485: należy je wstawią pomiądzy D+ i D- na listwie zaciskowej w najdalszym od dy urki koncentratorze oraz w gnie dzie RJ w dy urce.

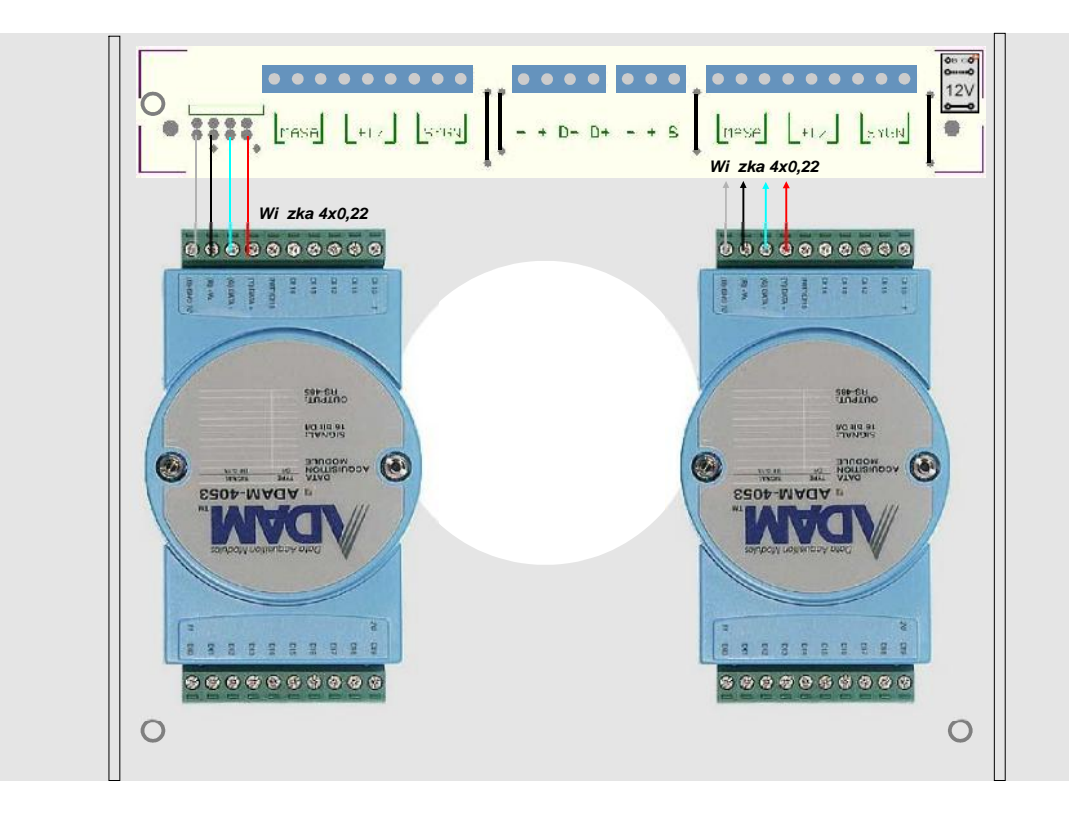

#### **Montaż koncentratora KM:**

- 1. Podwa y ostro nie do góry zaczepy widoczne w szczelinach z obu boków obudowy i wysun maskownice.
- 2. Odkręcie cztery wkręty mocujące pokrywę do korpusu, unieści zdjąco pokrywę.
- 3. Przykręcię korpus obudowy do podłoża czterema wkrątami z kołkami rozporowymi, po przełożeniu przewodów przez otwór.
- 4. Po zako czeniu poł cze przewodowych oraz przetestowaniu działania systemu, zało y i przykręcię pokryw
- 5. Nasuną maskownice i docisną lekko dłonią przy samym brzegua do usłyszenia kliknięcia zaczepu w szczelinie.

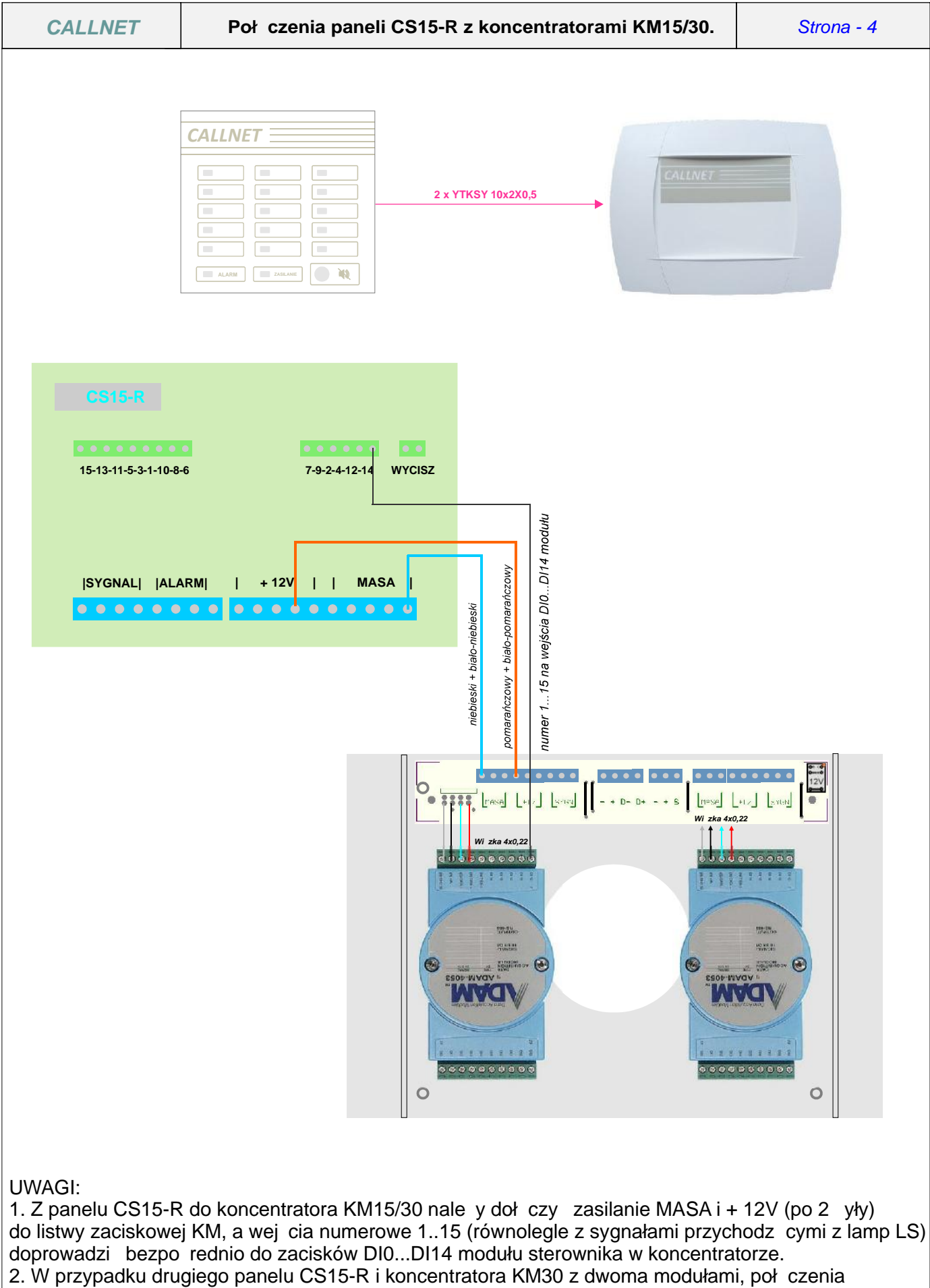

z drugiej centrali do drugiego modułu są analogiczne - oba panele CS15-R muszą byc zasilane z tego samego zasilacza !

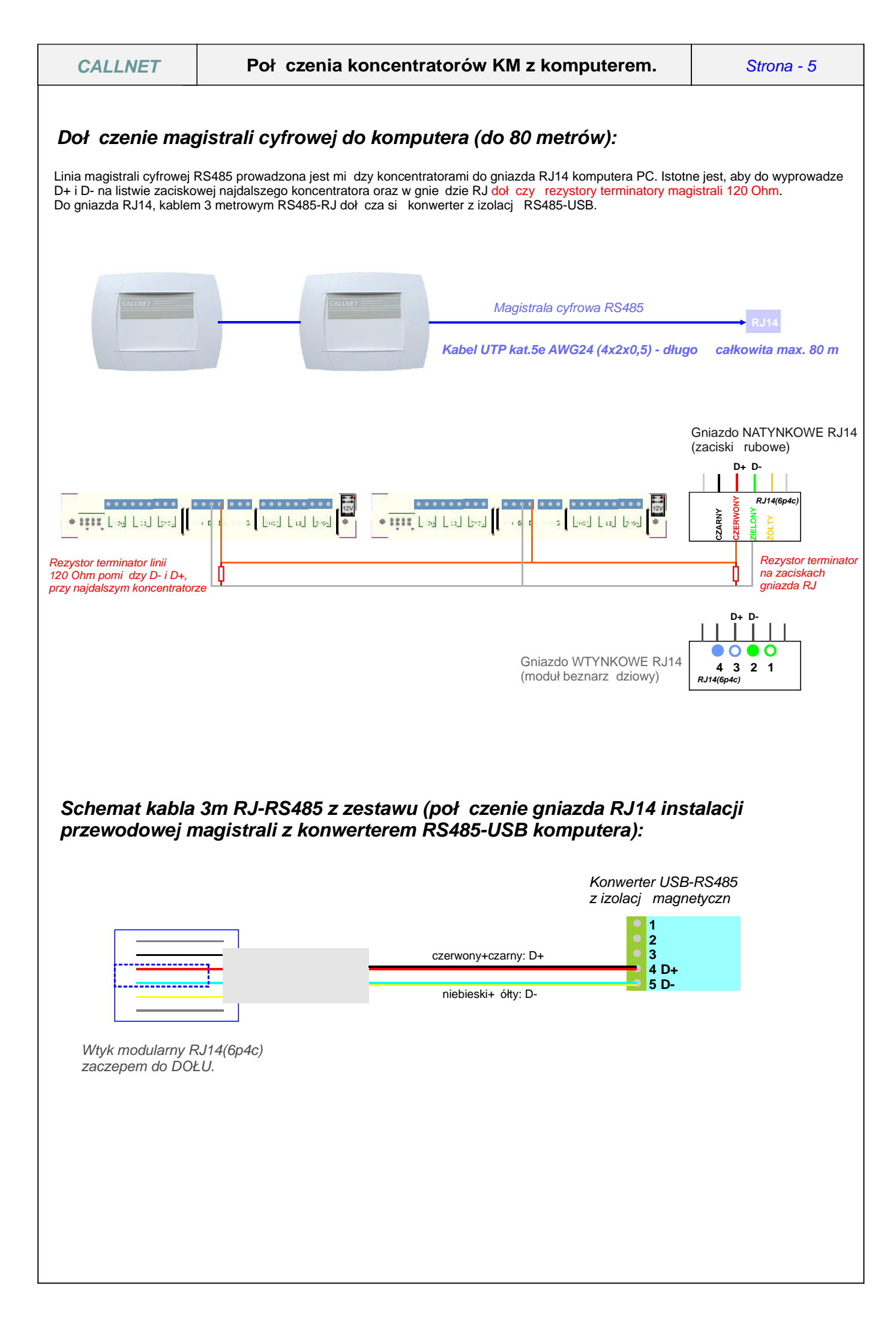